Photoshop CS6

- 13 ISBN 9787030371041
- 10 ISBN 7030371046

出版时间:2013-6

 $(2013-06)$ 

页数:316

版权说明:本站所提供下载的PDF图书仅提供预览和简介以及在线试读,请支持正版图书。

#### www.tushu111.com

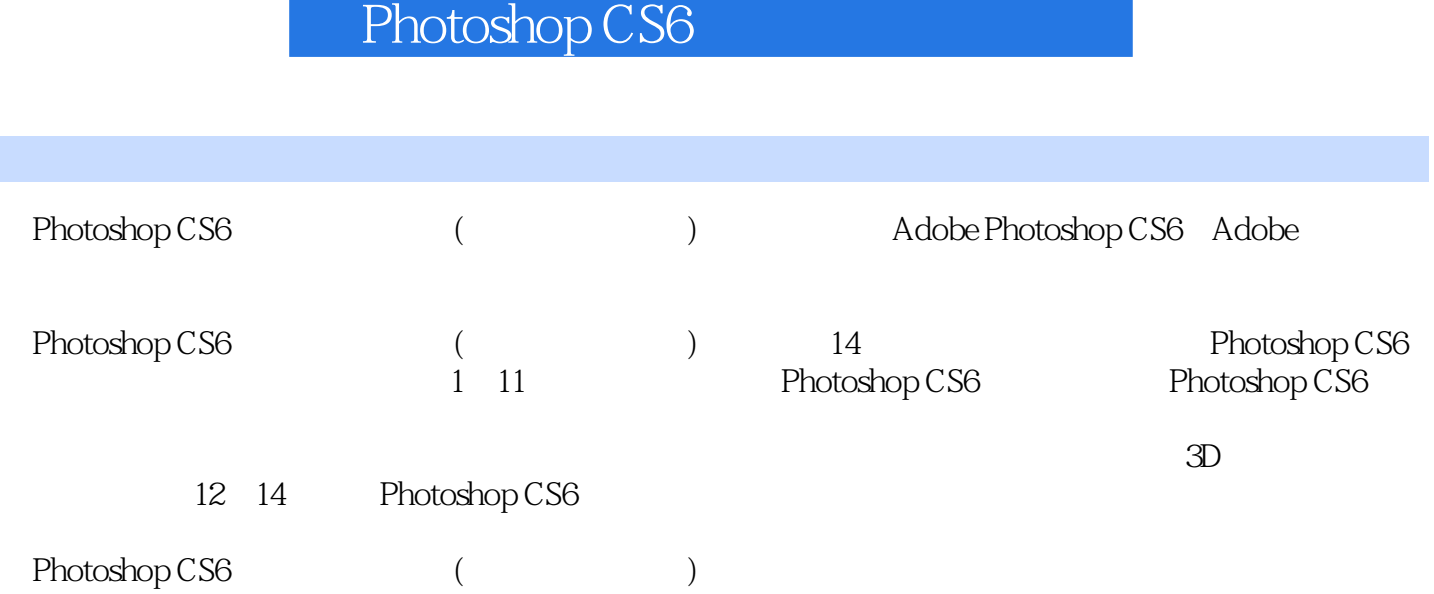

 $2000$ 于Adobe Photoshop的教学,并针对艺术院校专业类特点规划整合相应的教学方案,凭借"计算机图像  $'$  2008

 $2011$ 

 $\chi$  2012  $\chi$ 

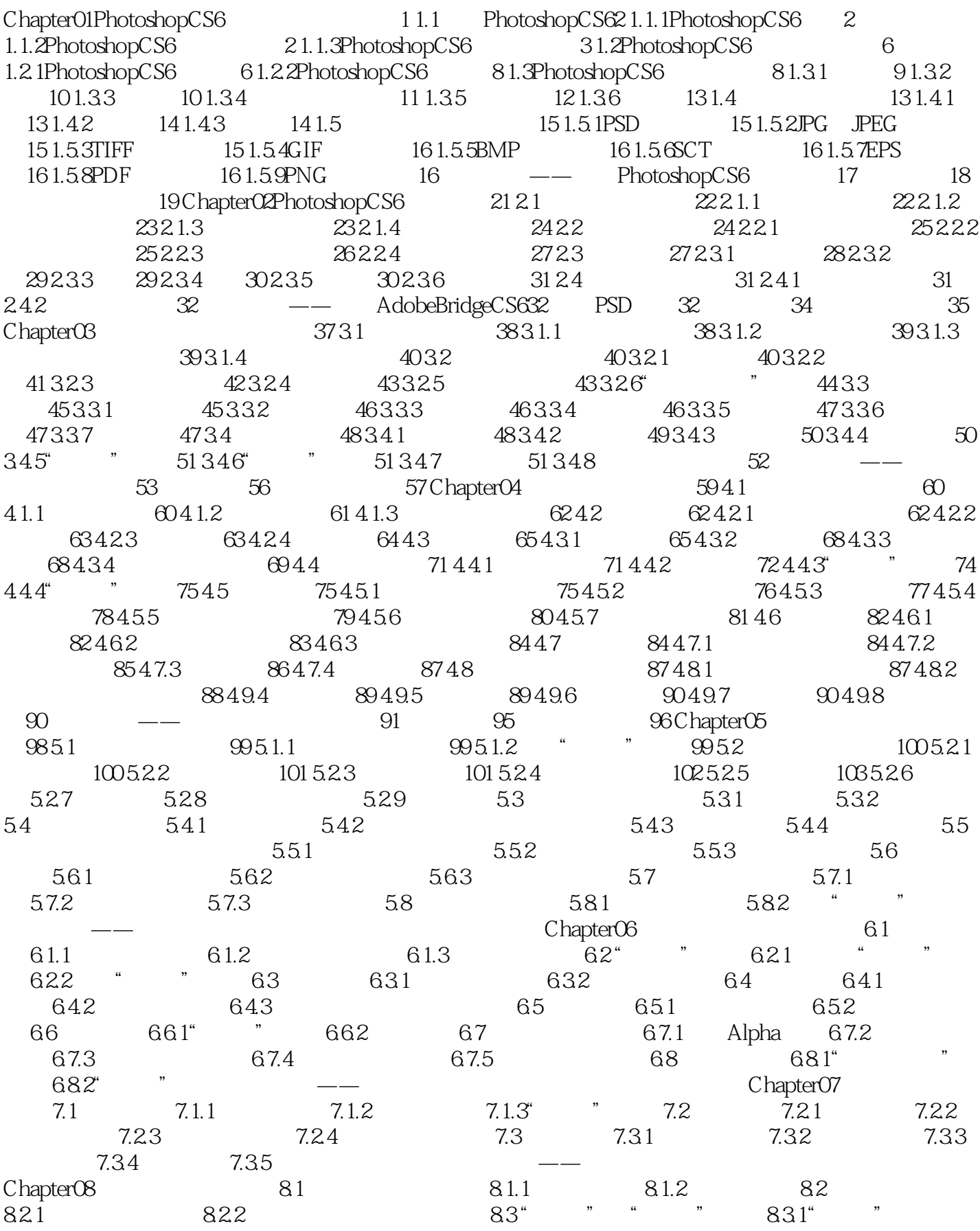

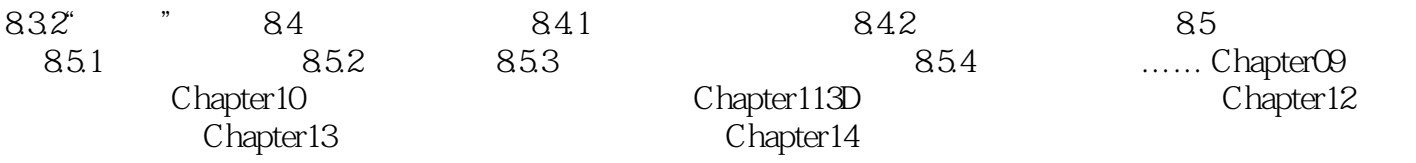

 ${\rm Photoshop}\,{\rm CS6}\qquad \qquad (\qquad \qquad )$ Photoshop Photoshop

本站所提供下载的PDF图书仅提供预览和简介,请支持正版图书。

:www.tushu111.com